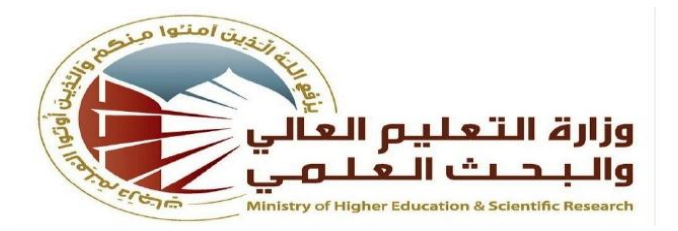

**جمهورية العراق وزارة التعليم العالي والبحث العلمي**

**لجنة العمداء للتخصصات االدارية واالقتصادية** 

## **اللجنة القطاعية احملاسبية**

مناهج الدراسة الجامعية الاولية ( البكالوريوس ) لاقسام المحاسبة في الجامعات العراقية الحكومية والكليات الاهلية

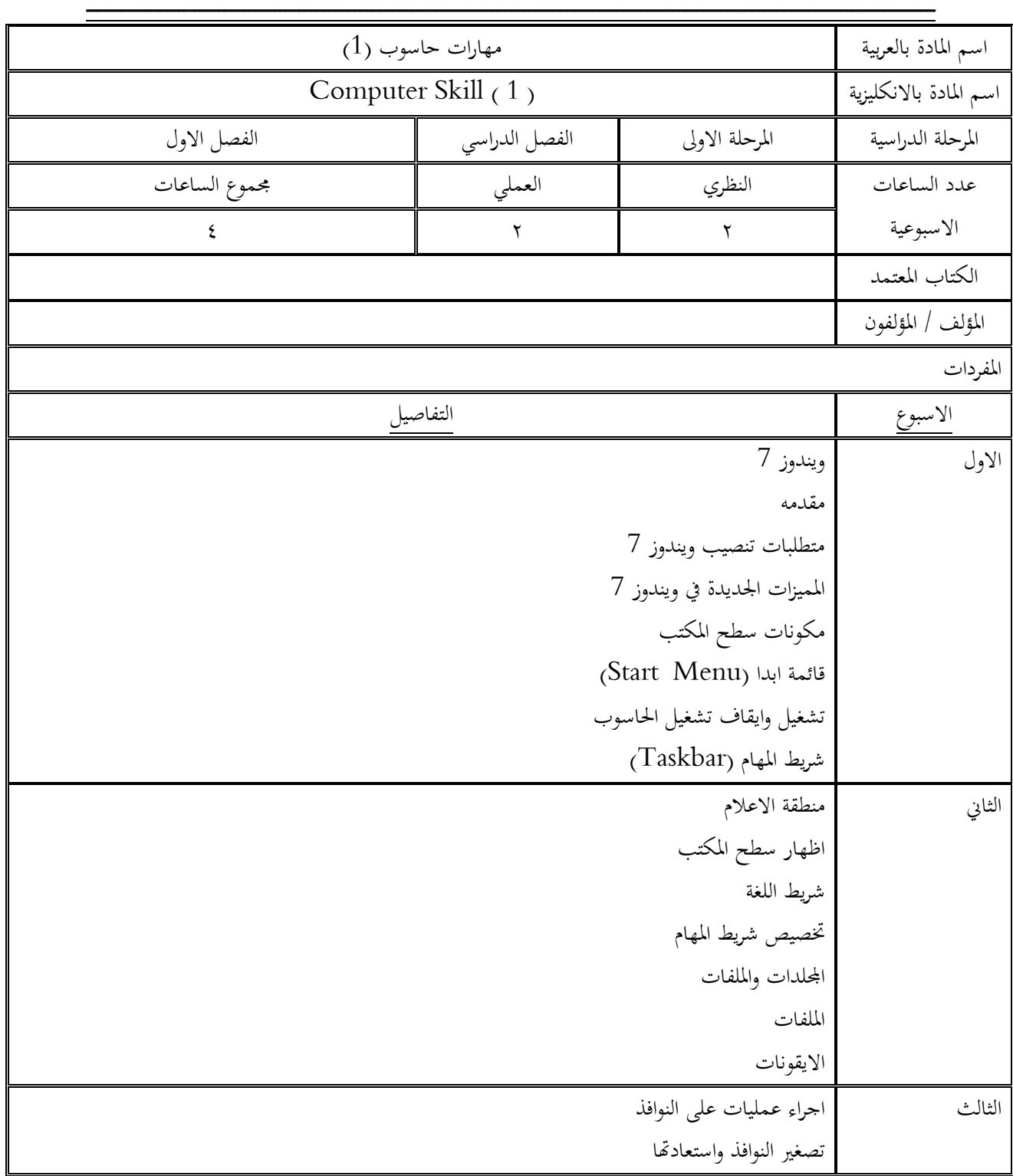

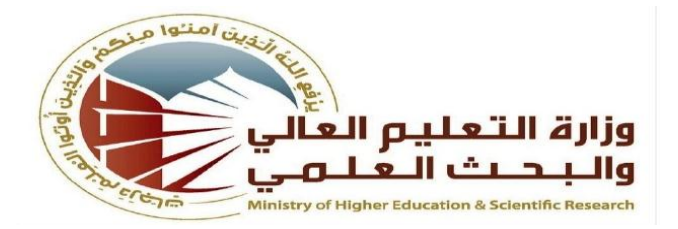

**جمهورية العراق وزارة التعليم العالي والبحث العلمي لجنة العمداء للتخصصات االدارية واالقتصادية** 

## **اللجنة القطاعية احملاسبية**

مناهج الدراسة الجامعية الاولية ( البكالوريوس ) لاقسام المحاسبة في الجامعات العراقية الحكومية والكليات الاهلية

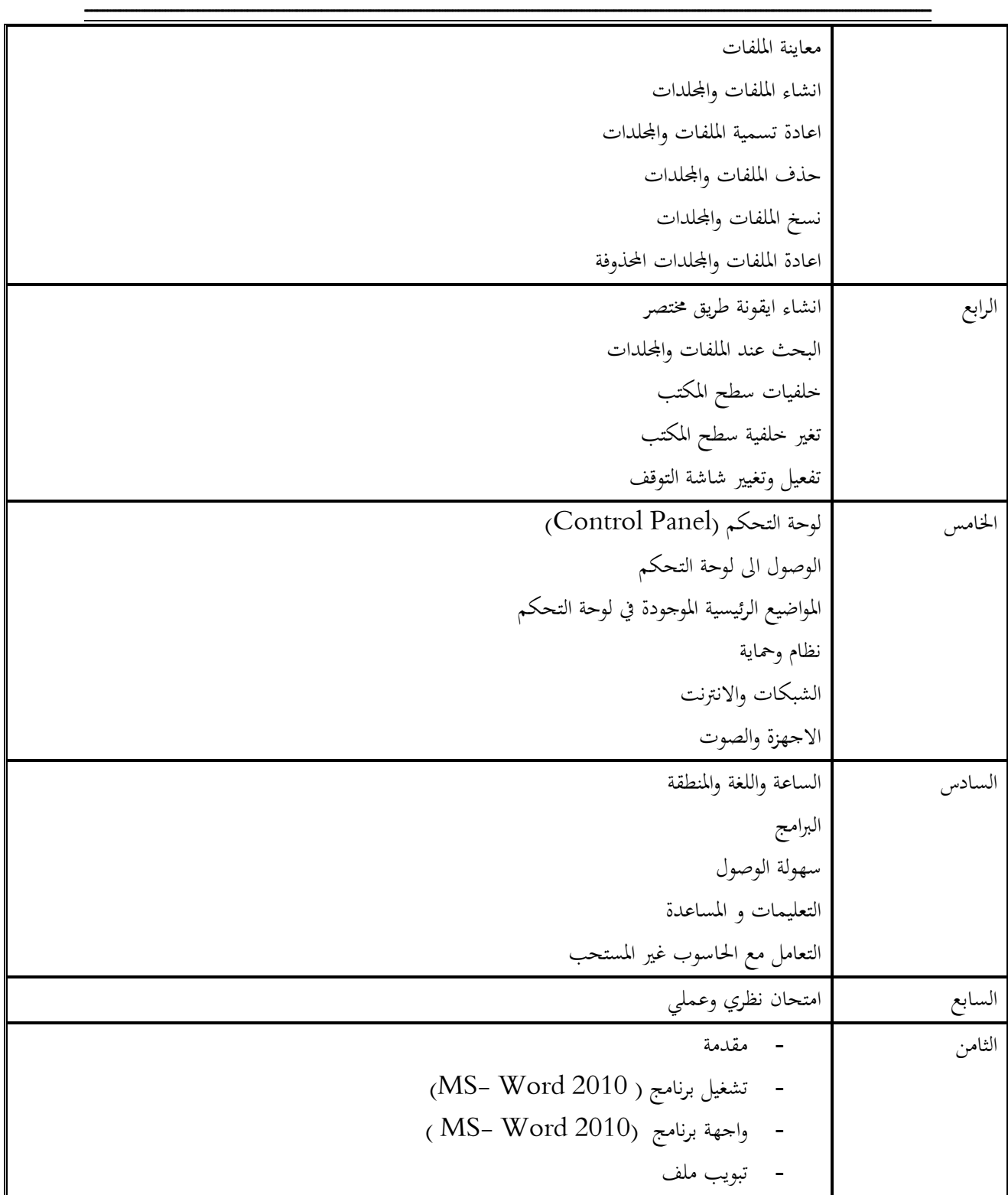

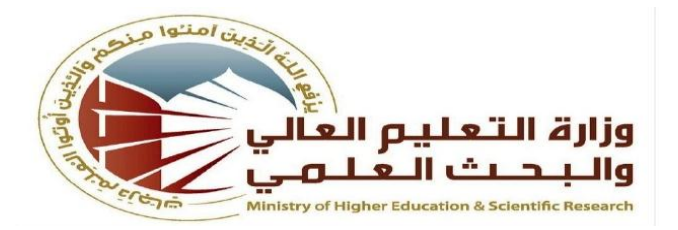

**جمهورية العراق وزارة التعليم العالي والبحث العلمي**

**لجنة العمداء للتخصصات االدارية واالقتصادية** 

## **اللجنة القطاعية احملاسبية**

مناهج الدراسة الجامعية الاولية ( البكالوريوس ) لاقسام المحاسبة في الجامعات العراقية الحكومية والكليات الاهلية

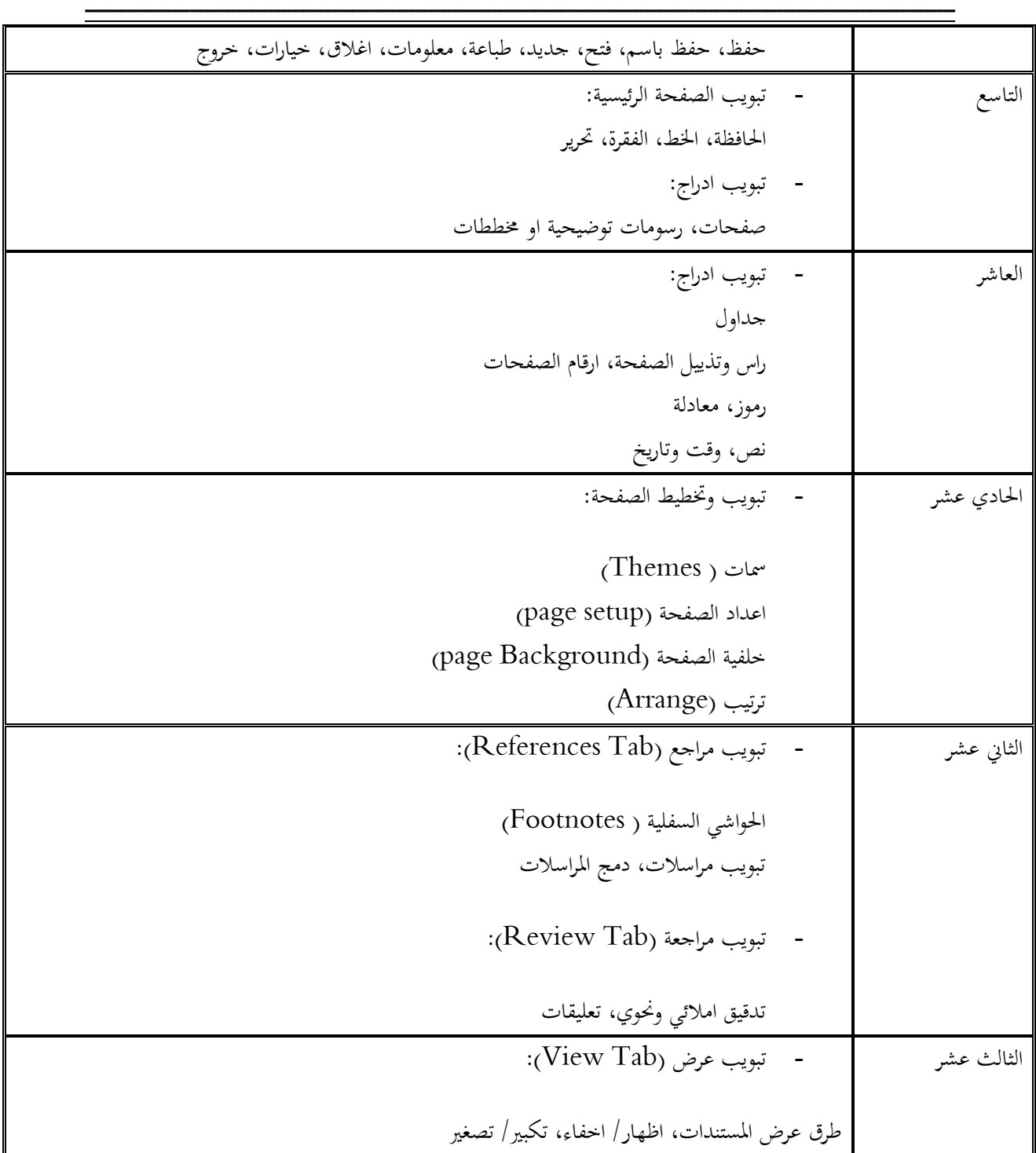

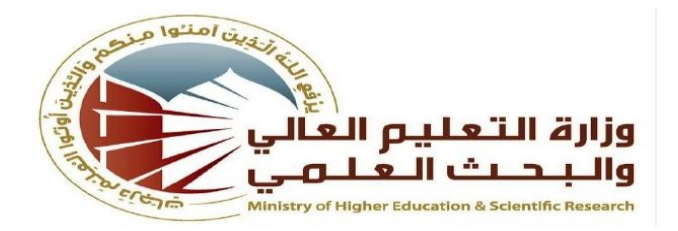

**جمهورية العراق وزارة التعليم العالي والبحث العلمي لجنة العمداء للتخصصات االدارية واالقتصادية** 

## **اللجنة القطاعية احملاسبية**

**مناهج الدراسة الجامعية االولية ) البكالوريوس ( القسام المحاسبة في الجامعات العراقية الحكومية و الكليات االهلية**

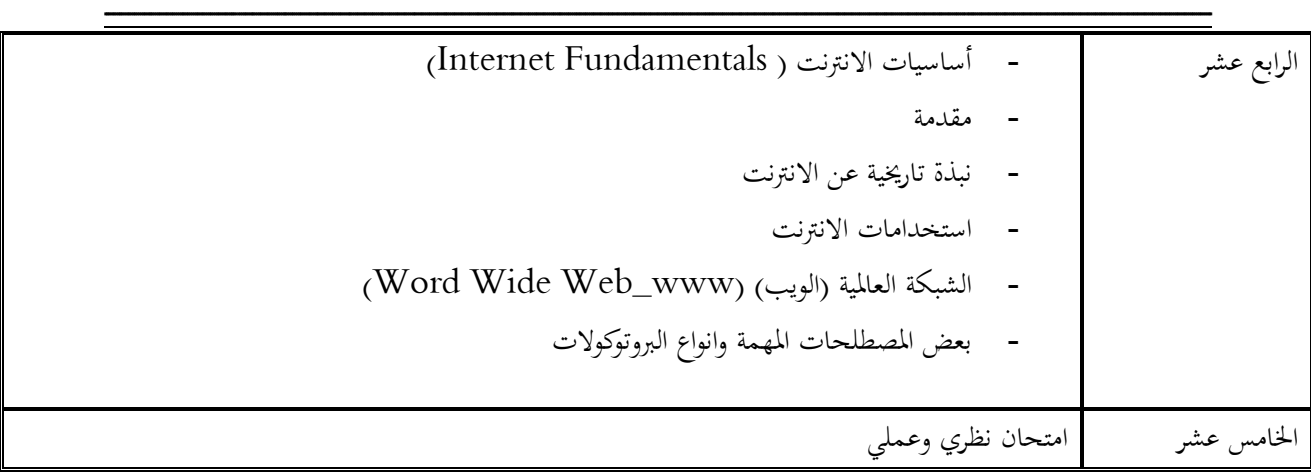